### HELLO! I'm Lauren Meranda

### **FIRST**

download files – laurenmeranda.com/cdm open processing app

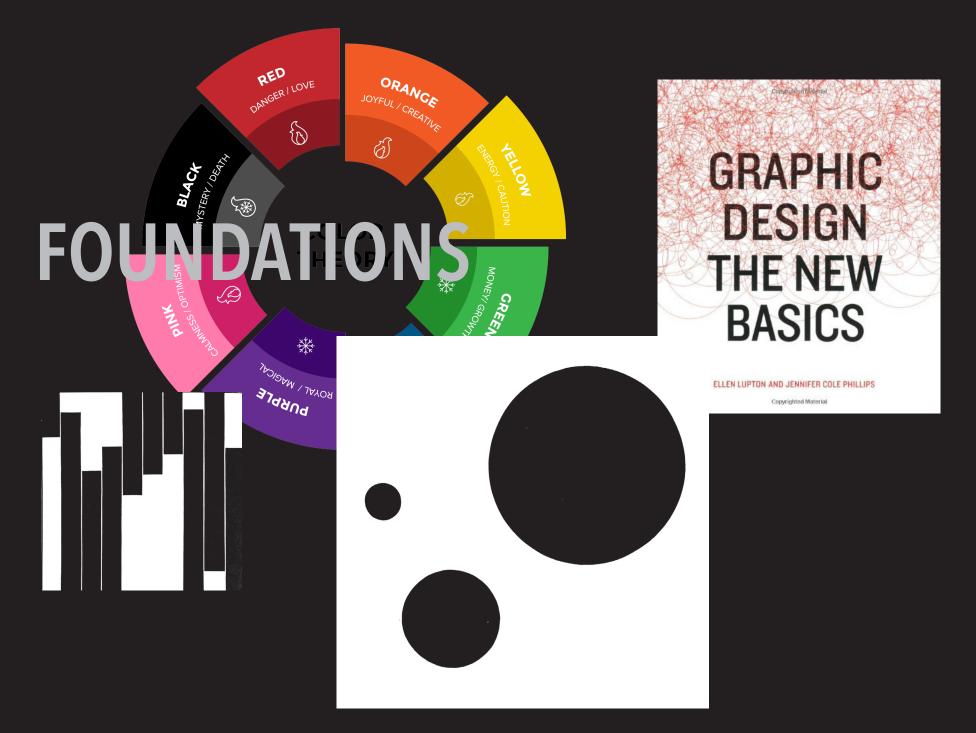

### FOUNDATIONS ARE IMPORTANT!

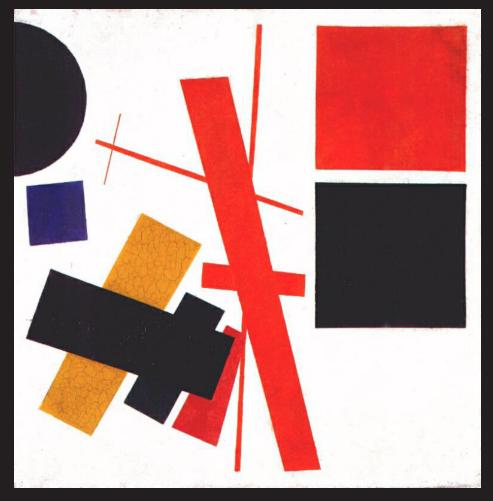

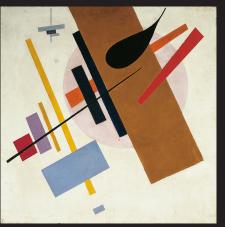

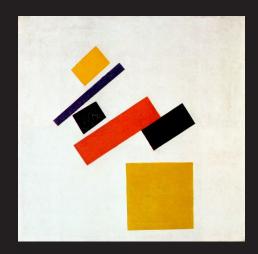

laurenmeranda.com/cdm

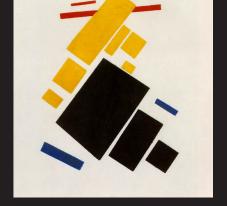

### SUPREMATISM

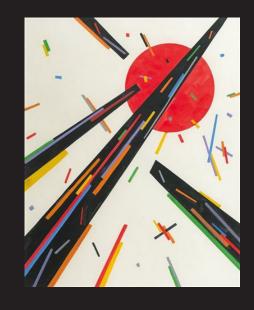

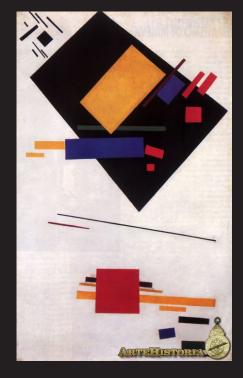

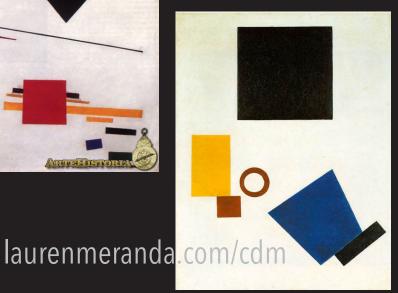

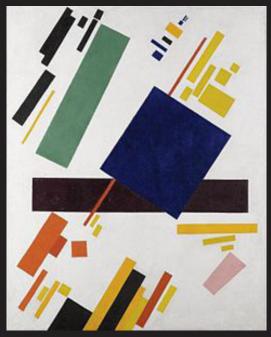

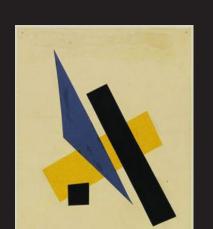

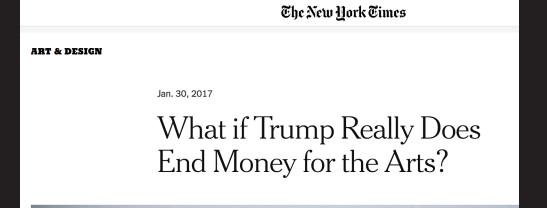

#### **SOUND FAMILIAR?**

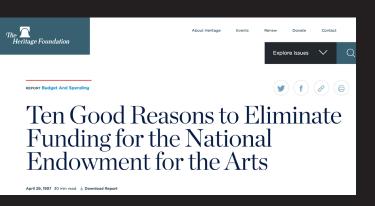

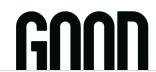

Live Well. Do Good.

#### Government arts funding down by 20%

An Arts Education Crisis? How Potential Federal Cuts Could Decimate School Arts Programs

DESIGN

### Cutting Public Funds For The Arts Could Cost America Billions

by Aaron D. Knochel

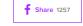

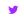

🖰 February 9, 2017

### LEGACY OF CULTURE MAKERS

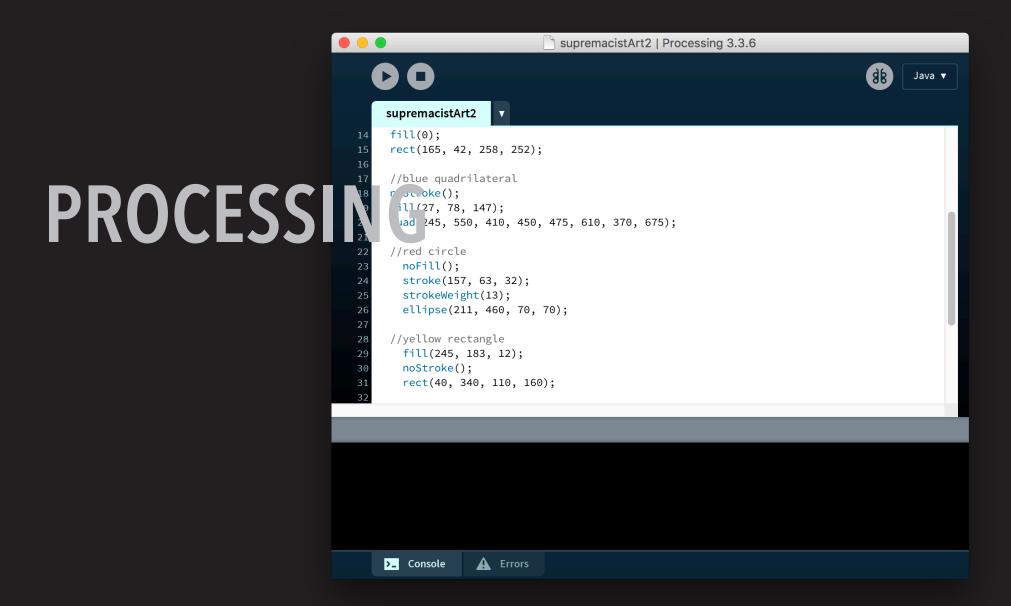

#### LET'S TRY IT!

recreate a work of supremacist art in processing

# SUPREMATISM WITH BLUE TRIANGLEAND BLACK SQUARE

Kazimir Malevich

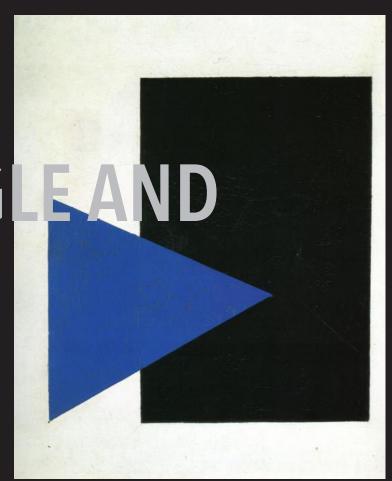

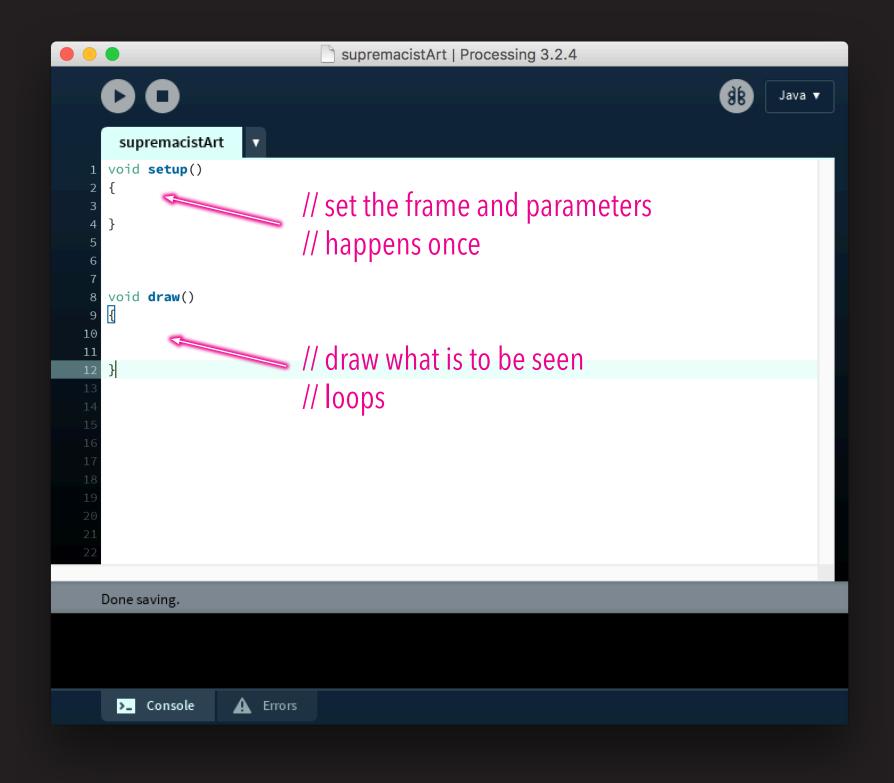

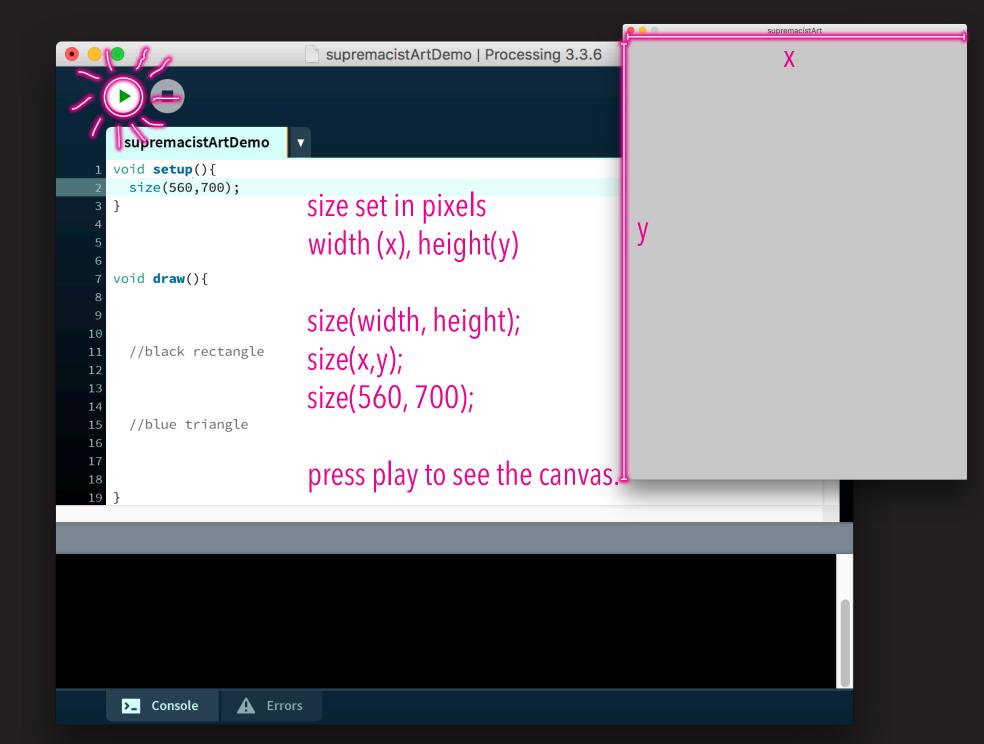

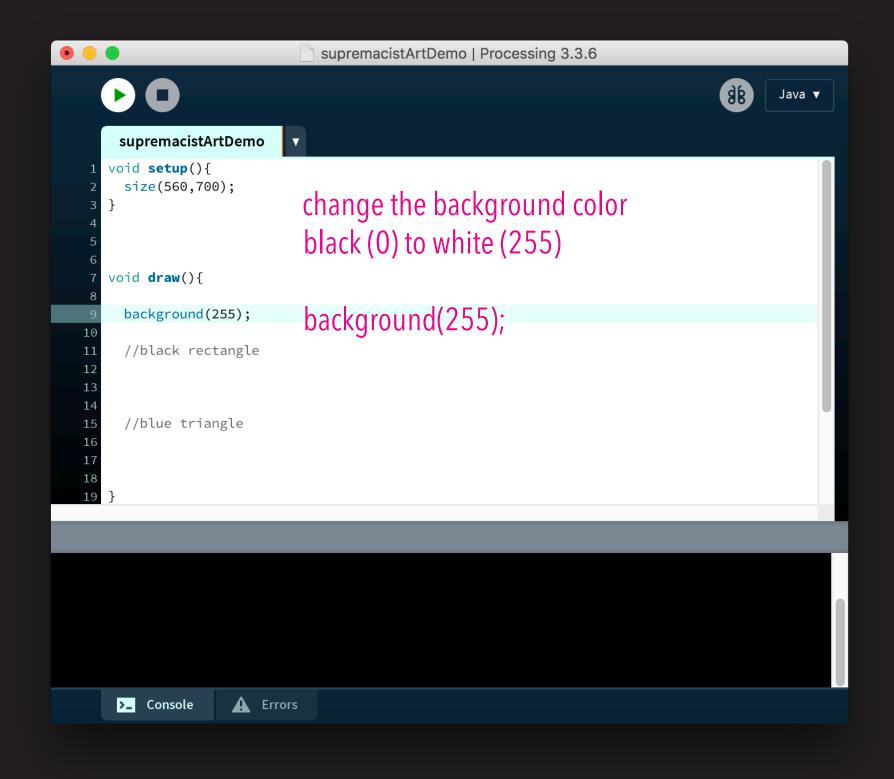

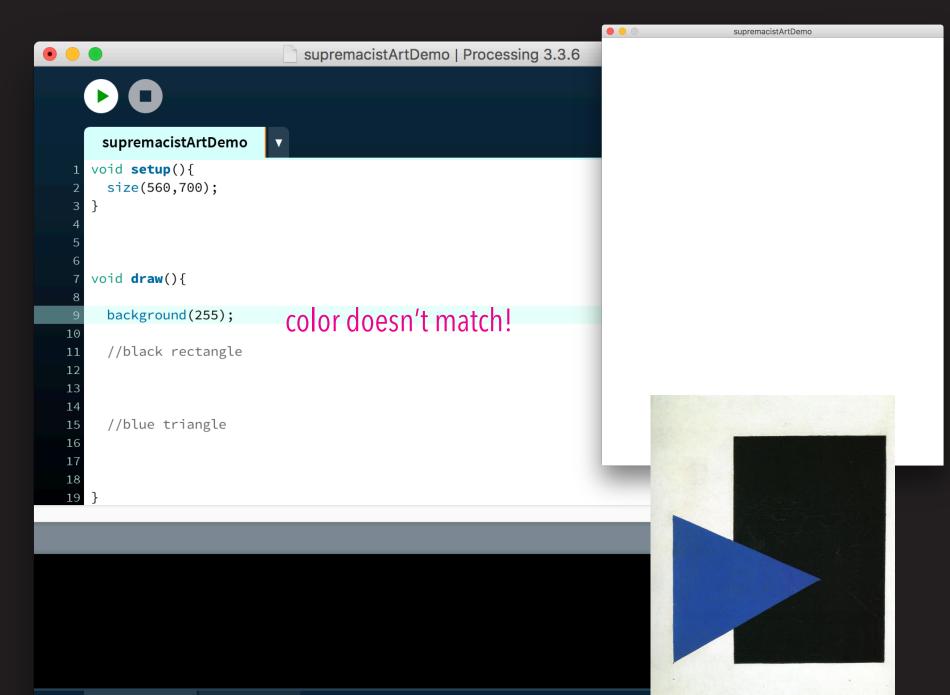

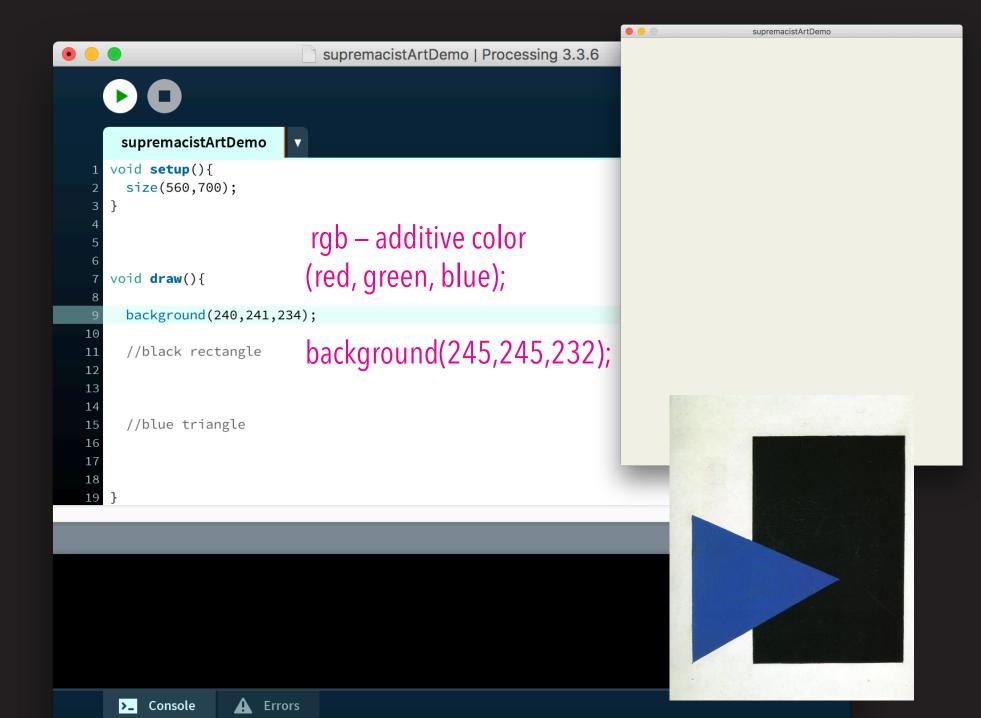

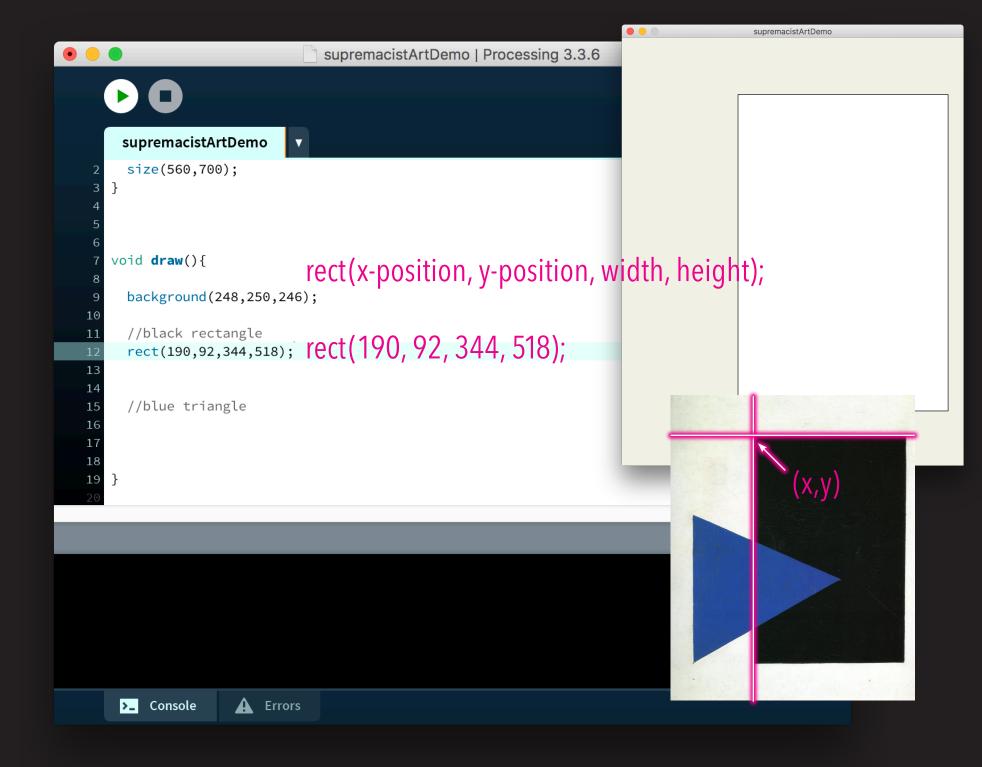

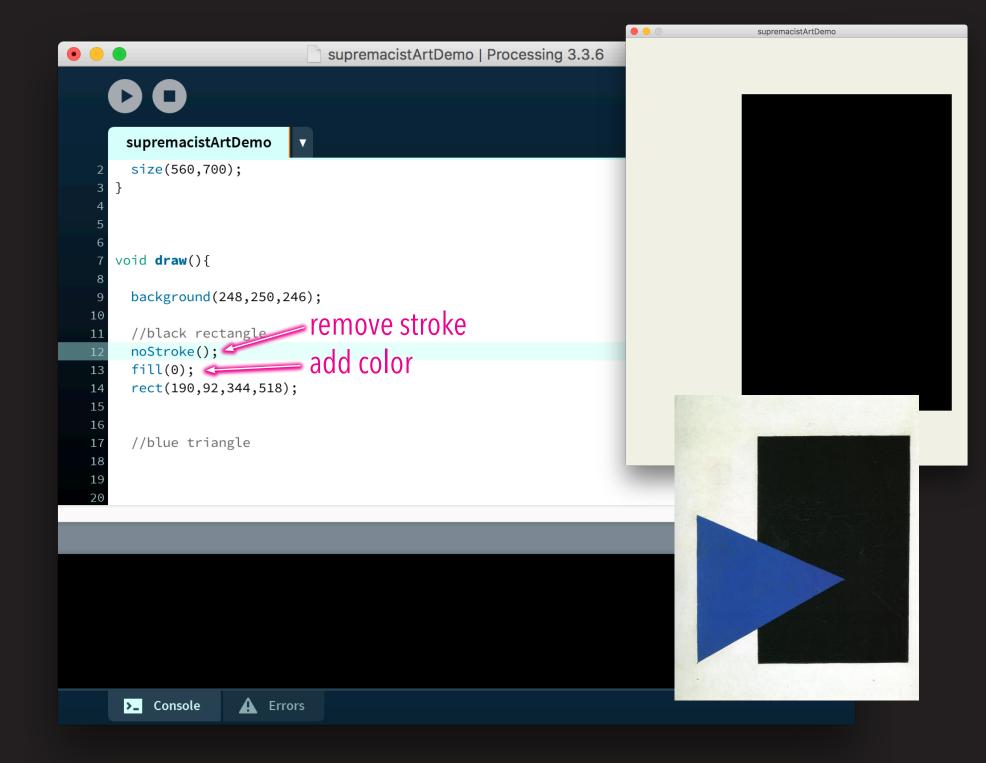

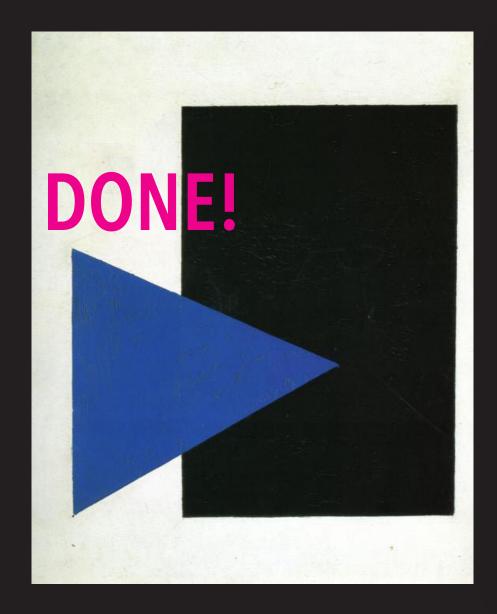

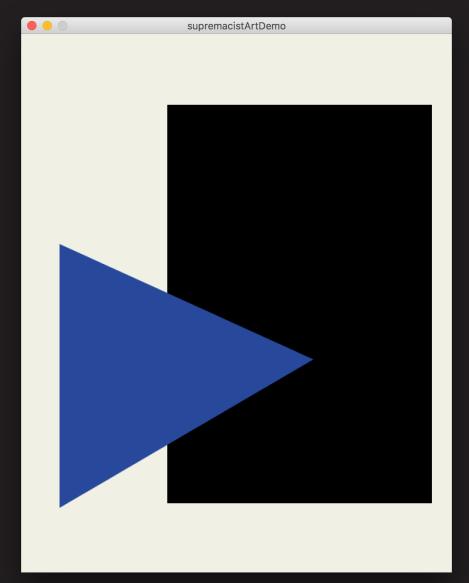

## **DONE!**now lets add something to the composition

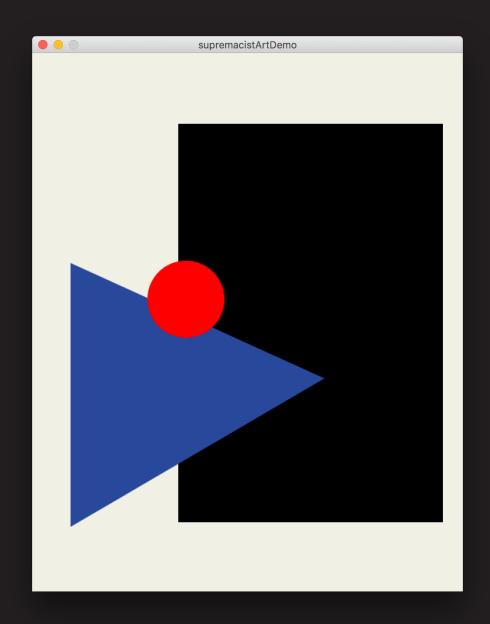

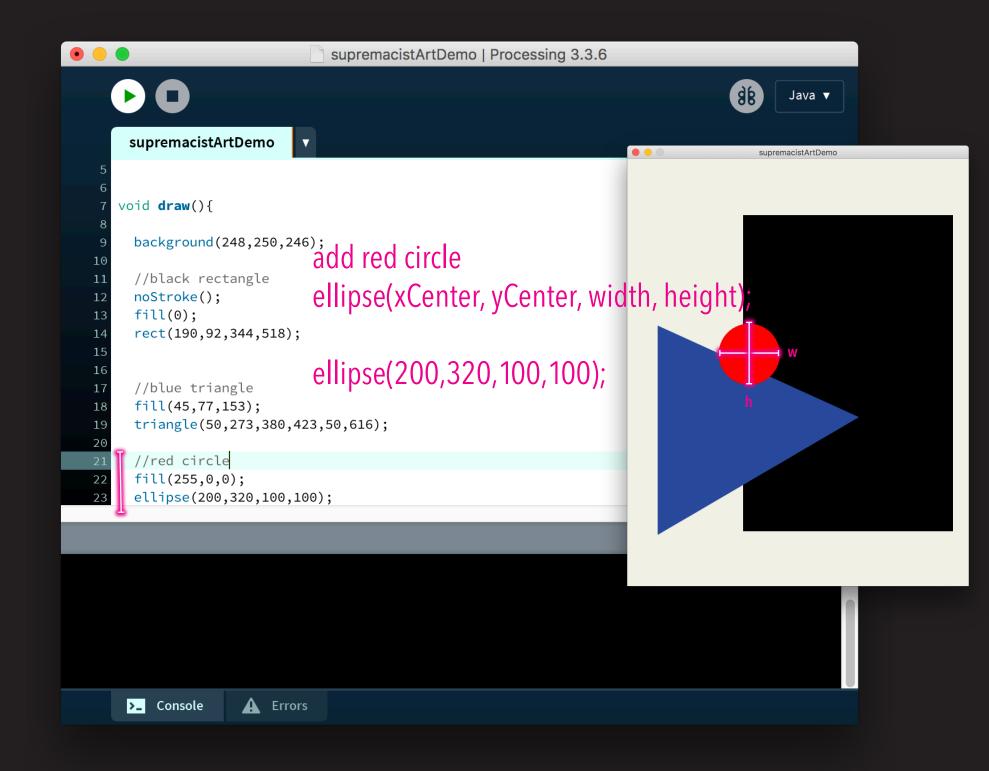

### LOOKS NICE

but how about adding some interactivity!

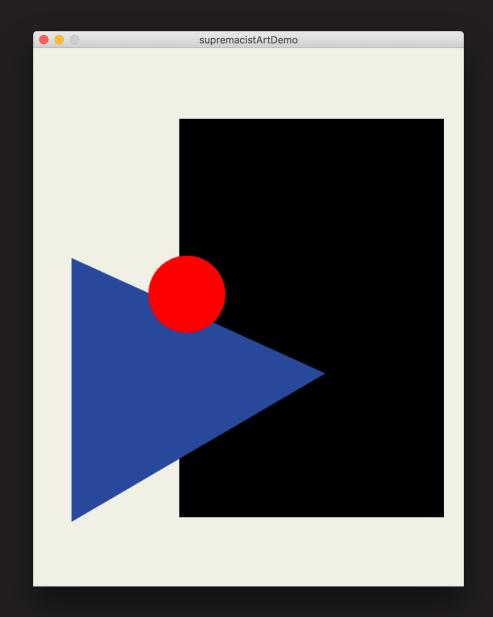

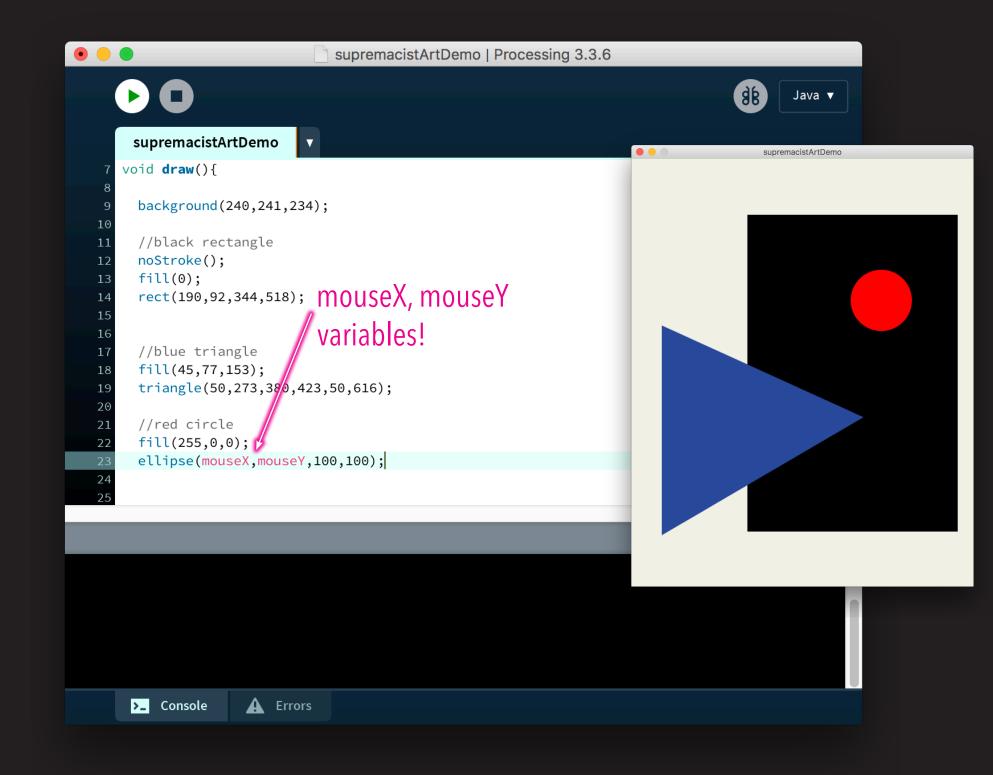

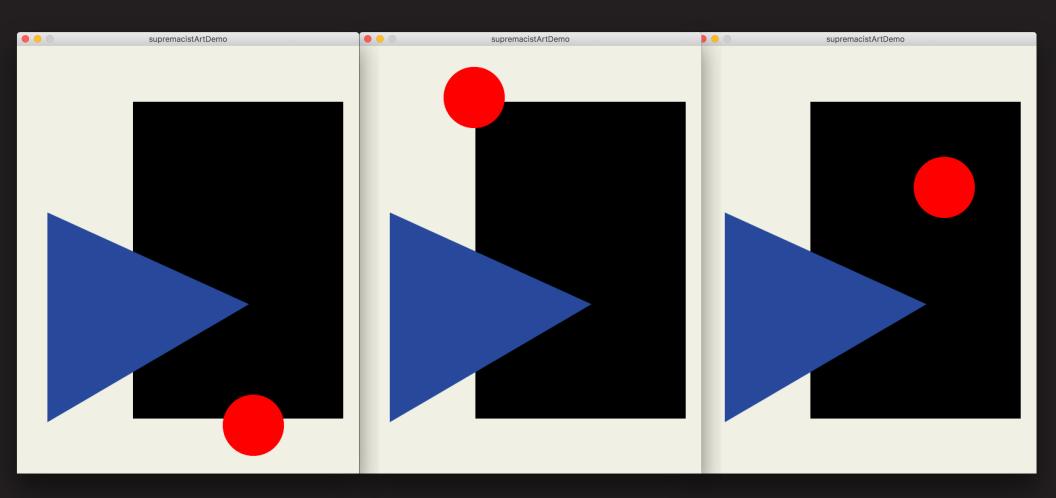

### WHAT WOULD BE NEXT?

creating a drawing machine using conditional statements

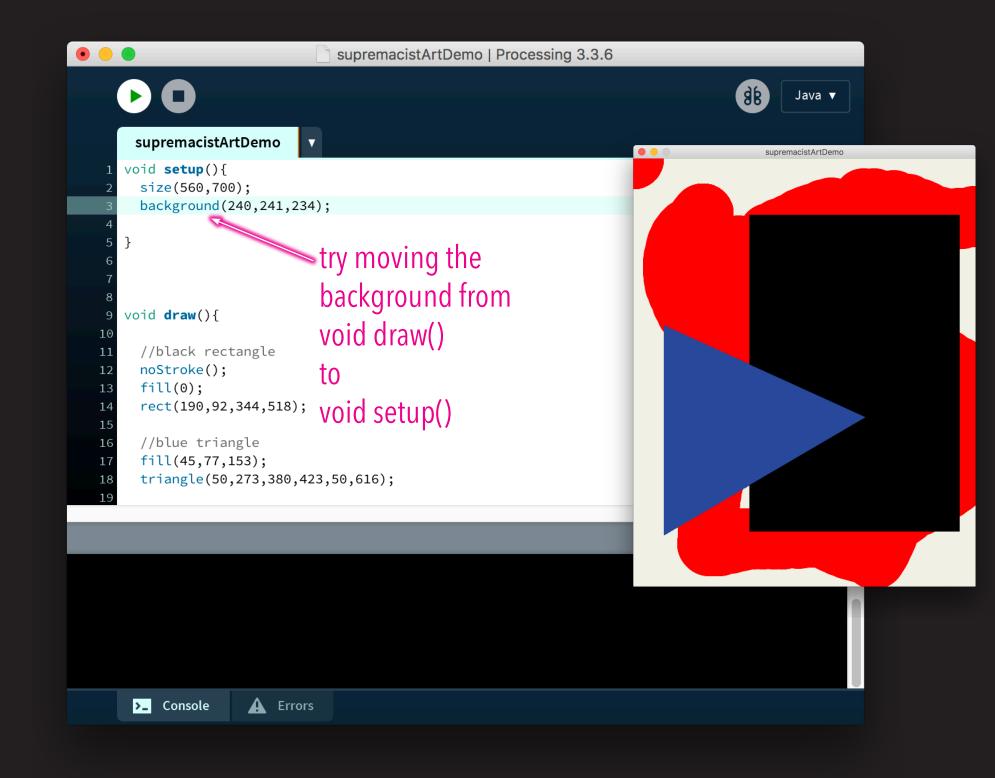

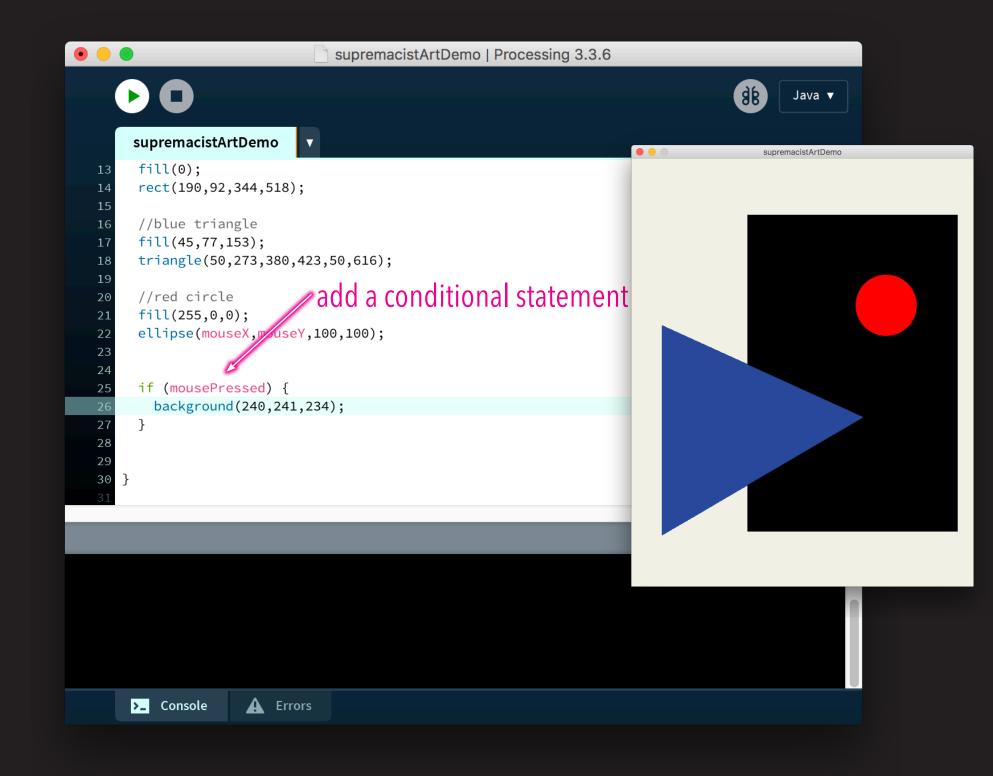

#### KEEP PLAYING

try changing out the values

add new shapes

try playing with the composition to create rhythm or tension